## **Registreerumine sõidule**

Sõit: Start:

Sõidu esitaja:

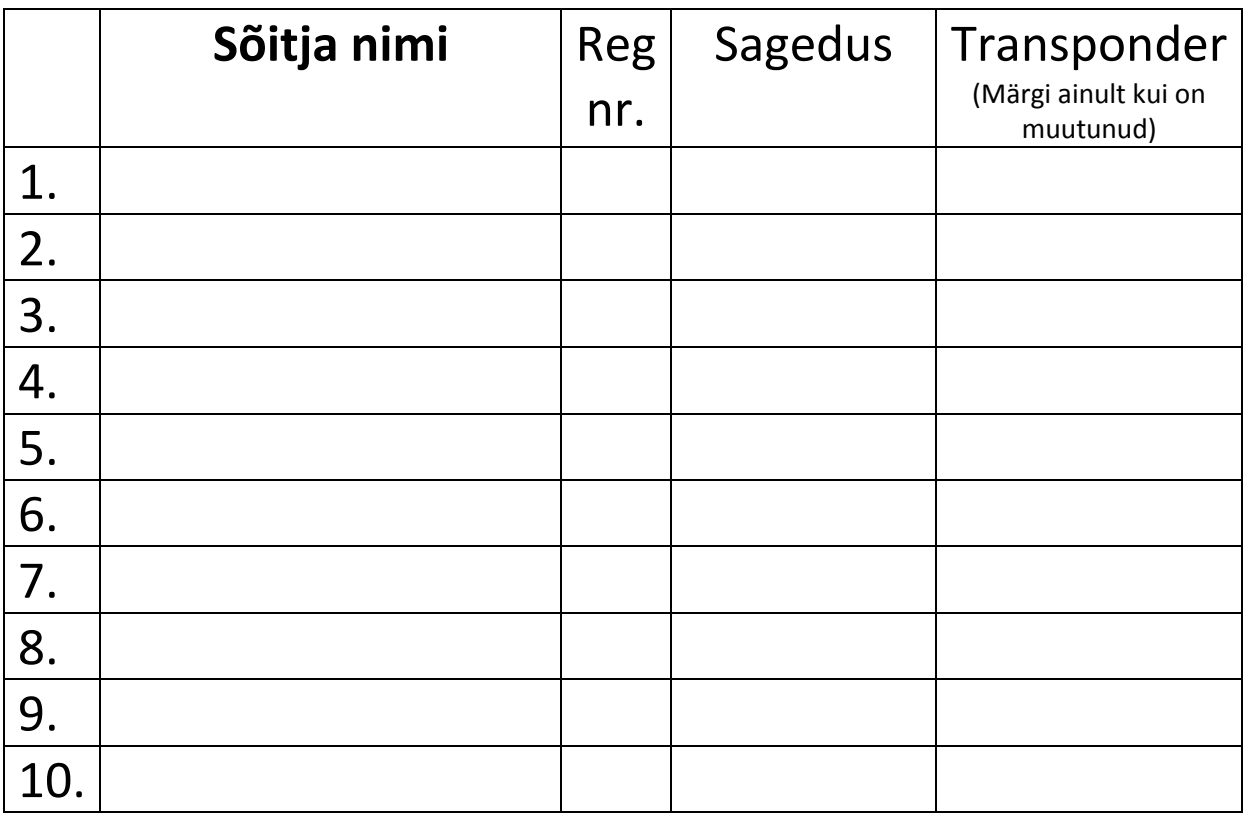

Auhind: